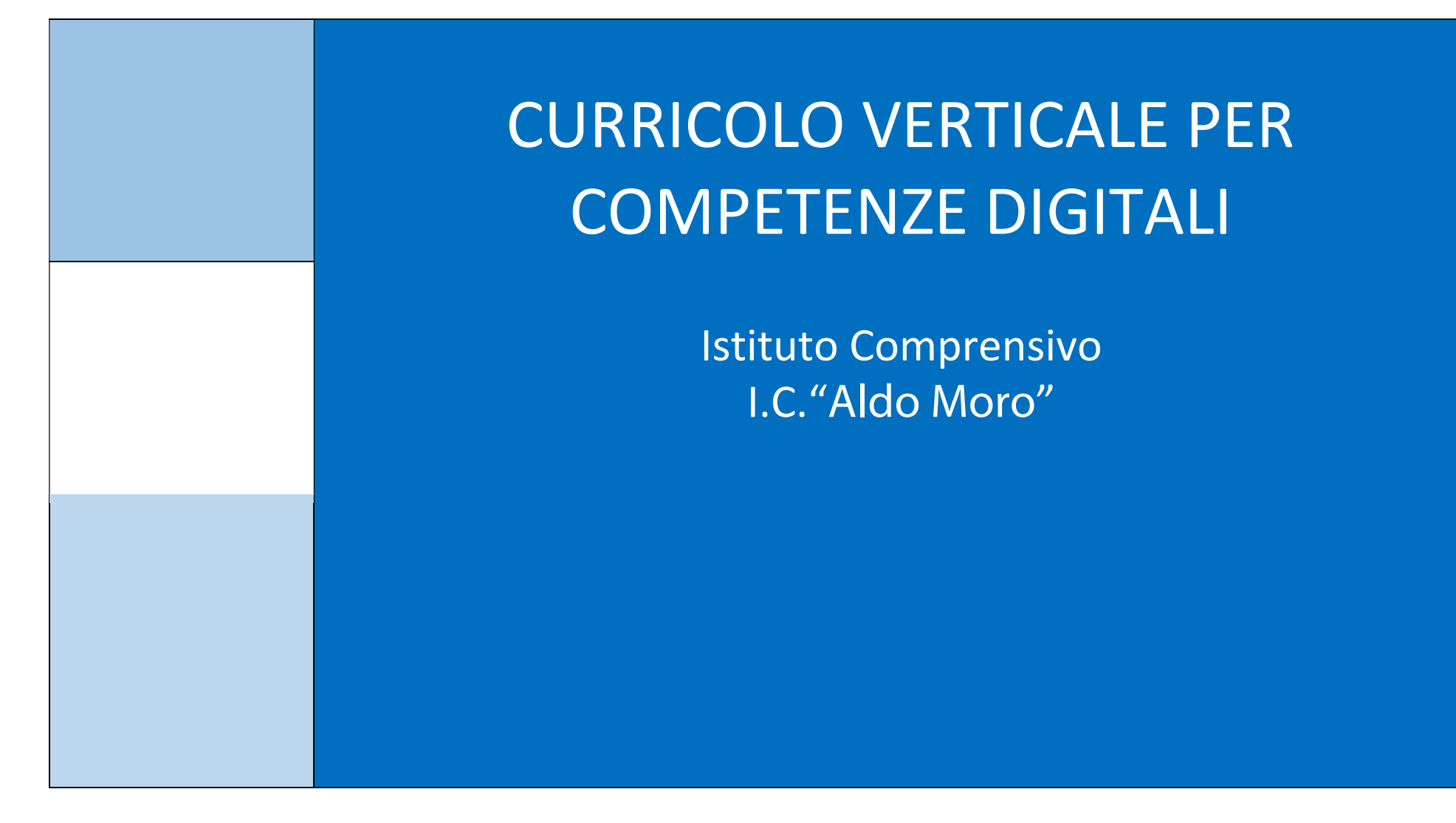

# CURRICOLO VERTICALE COMPETENZE DIGITALI

#### Premessa

Il capitolo 4.2 del *Piano Nazionale Scuola Digitale* (ottobre 2015) dedicato a competenze e contenuti, si pone tra gli obiettivi quello di innovare i curricoli scolastici alla luce delle competenze chiave, e tra queste quelle digitali, che ci si impegna a definire secondo una matrice comune. Produrre contenuti digitali - si afferma - richiede competenze logiche e computazionali, tecnologiche e operative, argomentative, semantiche ed interpretative.

Il sistema educativo svolge un ruolo decisivo nel preparare, stimolare e accompagnare le studentesse e gli studenti verso una comprensione e un uso delle tecnologie digitali che vada oltre la superficie, superando un ruolo di consumatori passivi. È, quindi, necessario che le nostre studentesse e i nostri studenti siano consapevoli del codice che abita una parte sempre più rilevante del mondo che li circonda, siano in grado di agire attivamente e operare creativamente con e attraverso esso e siano adeguatamente equipaggiati per diventare cittadini consapevoli.

Le competenze digitali sono sempre più riconosciute come requisito fondamentale per lo sviluppo sostenibile del nostro Paese e per l'esercizio di una piena cittadinanza nell'era dell'informazione.

Come specificato all'interno del Piano Nazionale per la Scuola Digitale, "[...] le tecnologie digitali intervengono a supporto di tutte le dimensioni delle competenze trasversali (cognitiva, operativa, relazionale, metacognitiva). Ma si inseriscono anche verticalmente, in quanto parte dell'alfabetizzazione del nostro tempo e fondamentali competenze per una cittadinanza piena, attiva e informata, come anticipato dalla Raccomandazione del Parlamento Europeo e del Consiglio d'Europa e come ancor meglio sottolineato da framework come 21st Century Skills (Competenze per il 21mo secolo), promosso dal World Economic Forum" (pag. 72, PNSD). In questa visione, il digitale è:

- · "nastro trasportatore", media caratterizzato e non neutrale attraverso cui sviluppare e praticare competenze e attitudini, all'interno di e attraverso ogni disciplina (pag. 72, PNSD);
- · "alfabeto" del nostro tempo al cui centro risiede il pensiero computazionale una nuova sintassi, tra pensiero logico e creativo, che forma il linguaggio che parliamo con sempre più frequenza nel nostro tempo (pag. 73, PNSD);
- · agente attivo dei grandi cambiamenti sociali, economici e comportamentali, di economia, diritto e architettura dell'informazione, e che si traduce in competenze di "cittadinanza digitale" essenziali per affrontare il nostro tempo (pag. 73, PNSD).

Successivamente a quanto previsto dall'azione 15 del PNSD "Scenari innovativi per lo sviluppo di competenze digitali applicate", il MIUR ha predisposto un nuovo sillabo per l'Educazione civica digitale. Il Ministero, infatti, coordina il progetto Safer Internet Centre – Generazioni Connesse, co-finanziato dalla Commissione Europea, un panel per promuovere azioni per un Internet sicuro. Il sillabo è articolato in cinque sezioni:

- internet e il cambiamento in corso
- educazione ai media orientarsi e comportarsi in una società mediatizzata,
- educazione all'informazione cercare analizzare utilizzare correttamente le informazioni,
- quantificazione computazione dati intelligenza artificiale capirne il ruolo il valore i rischi e le implicazioni
- cultura e creatività digitale stare in rete è anche un atto culturale.

L'articolazione del corpus di temi e contenuti ritenuti alla base dello sviluppo di una piena cittadinanza digitale degli studenti non segue il framework europeo Digicomp 2.1, che nel frattempo era stato da poco aggiornato, ma declina comunque delle tematiche comuni in un percorso educativo improntato su due concetti chiave:

- Spirito critico: "leggere i messaggi" criticamente, condizione necessaria per "governare" il cambiamento tecnologico e per orientarlo verso obiettivi sostenibili per la nostra società.
- Responsabilità e consapevolezza: i media digitali dispositivi non solo di fruizione ma anche di produzione e di pubblicazione dei messaggi richiamano chi li usa a considerare gli effetti di quanto attraverso di essi vanno facendo.

Tale percorso mira a

- massimizzare le potenzialità della tecnologia (educazione, partecipazione, creatività e socialità);
- minimizzare aspetti negativi (sfruttamento commerciale, violenza, comportamenti illegali, informazione manipolata e discriminatoria).

Troviamo un analogo richiamo nel documento UNESCO, Educare alla cittadinanza mondiale (ed. italiana) del 2018, tra gli obiettivi di educazione alla cittadinanza per gli allievi, leggiamo: «acquisire ed applicare competenze di cittadinanza cruciali, per esempio l'esame critico, la capacità di utilizzare le tecnologie dell'informazione e dei media, lo spirito critico, il prendere decisioni, la risoluzione dei problemi, la negoziazione, il consolidarsi della pace e il senso di responsabilità personale e sociale».

Le principali caratteristiche degli allievi devono essere, secondo il documento:

- essere informati ed avere spirito critico
- essere socialmente coinvolti e rispettosi della diversità
- essere moralmente responsabili e impegnati

Inoltre, nel documento "Indicazioni nazionali e nuovi scenari" (febbraio 2018) si rafforzano, tra gli strumenti che costruiscono cittadinanza, il pensiero computazionale (par. 5.4) e alle competenze digitali (6). Ecco quanto riportato nel testo: "Per pensiero computazionale si intende un processo mentale che consente di risolvere problemi di varia natura seguendo metodi e strumenti specifici pianificando una strategia. È un processo logico creativo che, più o meno consapevolmente, viene messo in atto nella vita quotidiana per affrontare e risolvere problemi. L'educazione ad agire consapevolmente tale strategia consente di apprendere ad affrontare le situazioni in modo analitico, scomponendole nei vari aspetti che le caratterizzano e pianificando per ognuno le soluzioni più idonee. Tali strategie sono indispensabili nella programmazione dei computer, dei robot, ecc. che hanno bisogno di istruzioni precise e strutturate per svolgere i compiti richiesti. Tuttavia, nella didattica, si possono proficuamente mettere a punto attività legate al pensiero computazionale anche senza le macchine. Ogni situazione che presupponga una procedura da costruire, un problema da risolvere attraverso una sequenza di operazioni, una rete di connessioni da stabilire (es. un ipertesto), si collocano in tale ambito, a patto che le procedure e gli algoritmi siano accompagnati da riflessione, ricostruzione metacognitiva, esplicitazione e giustificazione delle scelte operate. Sostanzialmente, si tratta di un'educazione al pensiero logico e analitico diretto alla soluzione di problemi. Impiegandolo in contesti di gioco educativo (es. la robotica), dispiega al meglio le proprie potenzialità, perché l'alunno ne constata immediatamente le molteplici e concrete applicazioni. Ciò contribuisce alla costruzione delle competenze matematiche, scientifiche e tecnologiche, ma anche allo spirito di iniziativa, nonché all'affinamento delle competenze linguistiche. Nei contesti attuali, in cui la tecnologia dell'informazione è così pervasiva, la padronanza del coding e del pensiero computazionale possono aiutare le persone a governare le macchine e a comprenderne meglio il funzionamento, senza esserne invece dominati e asserviti in modo acritico". (5.4)

"La responsabilità è l'atteggiamento che connota la competenza digitale. Solo in minima parte essa è alimentata dalle conoscenze e dalle abilità tecniche, che pure bisogna insegnare. I nostri ragazzi, anche se definiti nativi digitali, spesso non sanno usare le macchine, utilizzare i software fondamentali, fogli di calcolo, elaboratori di testo, navigare in rete per cercare informazioni in modo consapevole. Sono tutte abilità che vanno insegnate. Tuttavia, come suggeriscono anche i documenti europei sulla educazione digitale, le abilità tecniche non bastano. La maggior parte della competenza è costituita dal sapere cercare, scegliere, valutare le informazioni in rete e nella responsabilità nell'uso dei mezzi, per non nuocere a se stessi e agli altri" (6.)

Tale sottolineatura ritorna nella nuova Raccomandazione del Consiglio d'Europa sulle competenze chiave (maggio 2018), dove, a proposito della "Competenza alfabetica funzionale", si precisa che: "essa comprende il pensiero critico e la capacità di valutare informazioni e di servirsene".

Dal 2018 si sono intensificate le campagne di sensibilizzazione già attivate dal Safer Internet Center e dalla Polizia postale e delle comunicazioni, con iniziative del MIUR (decalogo per dispositivi a scuola, decalogo Basta bufale) e di progetti culturali che hanno costruito grandi reti sul territorio (Manifesto della comunicazione non ostile), insieme alle disposizioni di legge sulla sicurezza informatica, la prevenzione del cyberbullismo e altri vari aspetti legati al framework europeo (vedi fonti in calce). Questo ci ha confermato nell'intenzione di mantenere l'articolazione del curricolo corrispondente al nuovo framework DigComp 2.1, integrando le buone pratiche di un'esperienza decennale su didattica con le tecnologie didattiche (per l'excursus si rimanda al primo curricolo costruito nell'a.s. 2016-2017), con il percorso di l'esperienza della costruzione dell'E-policy per la sicurezza informatica a scuola (secondo il progetto Generazioni Connesse), la recente sperimentazione generale della Didattica a distanza e della Didattica Digitale Integrata conseguenti all'emergenza sanitaria del Covid-19.

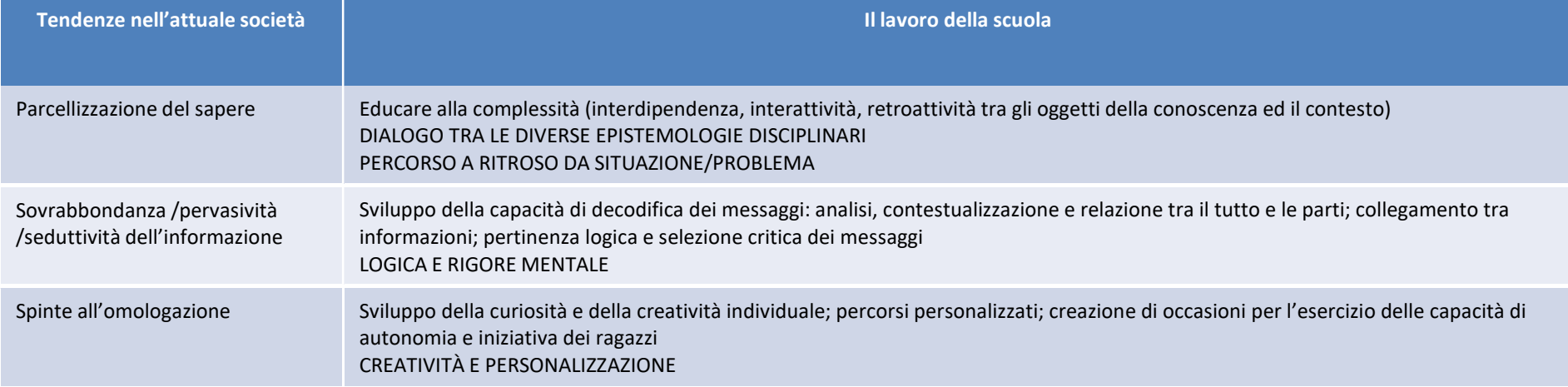

Alla luce del contesto economico e sociale in rapida evoluzione, resta valido il lavoro della scuola fin qui perseguito per la costruzione della cittadinanza digitale:

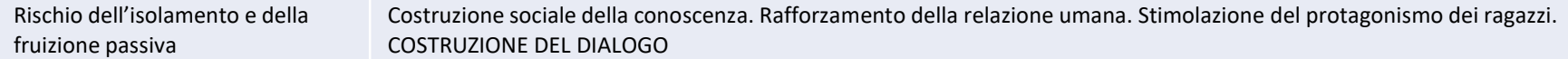

Questo sguardo viene rafforzato, ora, dalla nuova Legge e dalle successive Linee guide per l'insegnamento dell'Educazione civica a scuola, che pone tra gli assi che compongono questo insegnamento trasversale, proprio quello della cittadinanza digitale. Pertanto il curricolo per le competenze digitali mostra la sinergia non solo con quelli articolati sulle altre competenze chiave europee, ma in particolare è costellato da una serie fitta di rimandi proprio al nuovo curricolo per l'educazione civica da cui ha attinto e a cui rimanda, mettendo in evidenza come il sistema delle discipline è veramente integrato e offre un percorso che mira a costruire le competenze della persona dello studente (e del giovane cittadino) in tutti i suoi aspetti.

### COMPETENZA DIGITALE

La competenza digitale è ritenuta dall'Unione Europea competenza chiave, per la sua importanza e pervasività nel mondo d'oggi. L'approccio per discipline scelto dalle Indicazioni non consente di declinarla con le stesse modalità con cui si possono declinare le competenze chiave nelle quali trovano riferimento le discipline formalizzate. Si ritrovano abilità e conoscenze che fanno capo alla competenza digitale in tutte le discipline e tutte concorrono a costruirla. Competenza digitale significa padroneggiare certamente le abilità e le tecniche di utilizzo delle nuove tecnologie, ma soprattutto utilizzarle con "autonomia e responsabilità" nel rispetto degli altri e sapendone prevenire ed evitare i pericoli. In questo senso, tutti gli insegnanti e tutti gli insegnamenti sono coinvolti nella sua costruzione.

Questa competenza indica il saper utilizzare con dimestichezza e spirito critico le tecnologie della società dell'informazione ed è supportata da abilità di base nelle TIC (secondo il framework europeo Digcomp Digcomp 2.1): A. **ALFABETIZZAZIONE SU INFORMAZIONI E DATI**: identificare, localizzare, recuperare, conservare, organizzare e analizzare le informazioni digitali, giudicare la loro importanza e lo scopo.

B. COMUNICAZIONE E COLLABORAZIONE: comunicare in ambienti digitali, condividere risorse attraverso strumenti on-line, collegarsi con gli altri e collaborare attraverso strumenti digitali, interagire e partecipare alle comunità e alle reti, condividere opinioni e competenze; costruire relazioni virtuose.

C. CREAZIONE DI CONTENUTI DIGITALI: creare e modificare nuovi contenuti (da elaborazione testi a immagini e video); integrare e rielaborare le conoscenze e i contenuti; produrre espressioni creative, contenuti media e programmare; conoscere e applicare i diritti di proprietà intellettuale e le licenze.

D. SICUREZZA: protezione personale, protezione dei dati, protezione dell'identità digitale, misure di sicurezza, uso sicuro e sostenibile.

E. PROBLEM-SOLVING: identificare i bisogni e le risorse digitali, prendere decisioni informate sui più appropriati strumenti digitali secondo lo scopo o necessità, risolvere problemi concettuali attraverso i mezzi digitali, utilizzare creativamente le tecnologie, risolvere problemi tecnici, aggiornare la propria competenza e quella altrui.

Possiamo ricondurre a questa competenza quanto indicato nel profilo dello studente al termine del primo ciclo quando si legge che egli "ha buone competenze digitali, usa con consapevolezza le tecnologie della comunicazione per ricercare e analizzare dati ed informazioni, per distinguere informazioni attendibili da quelle che necessitano di approfondimento, di controllo e di verifica e per interagire con soggetti diversi nel mondo".

Tali aree di competenza (specialmente la 1 e 4, ma anche la 2 e la 3) rientrano anche nei traguardi di competenza dell'educazione civica per l'asse della cittadinanza digitale, dove si specificano Obiettivi formativi, competenze e abilità articolate nel corso del ciclo scolastico. Si ritrovano qui, invece, maggiori indicazioni di tipo metodologico-didattico che includono percorsi e strumenti da utilizzare per raggiungere anno dopo anno gli obiettivi di competenza là indicati. L'azione didattica terrà conto di entrambi i curricoli in base al contesto formativo delle varie situazioni.

# **IL QUADRO EUROPEO IN SINTESI (DIGICOMP 2.2)**

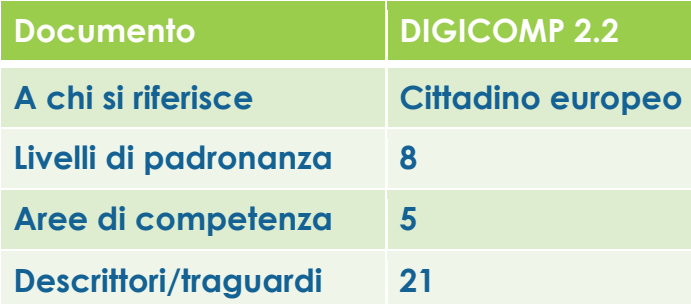

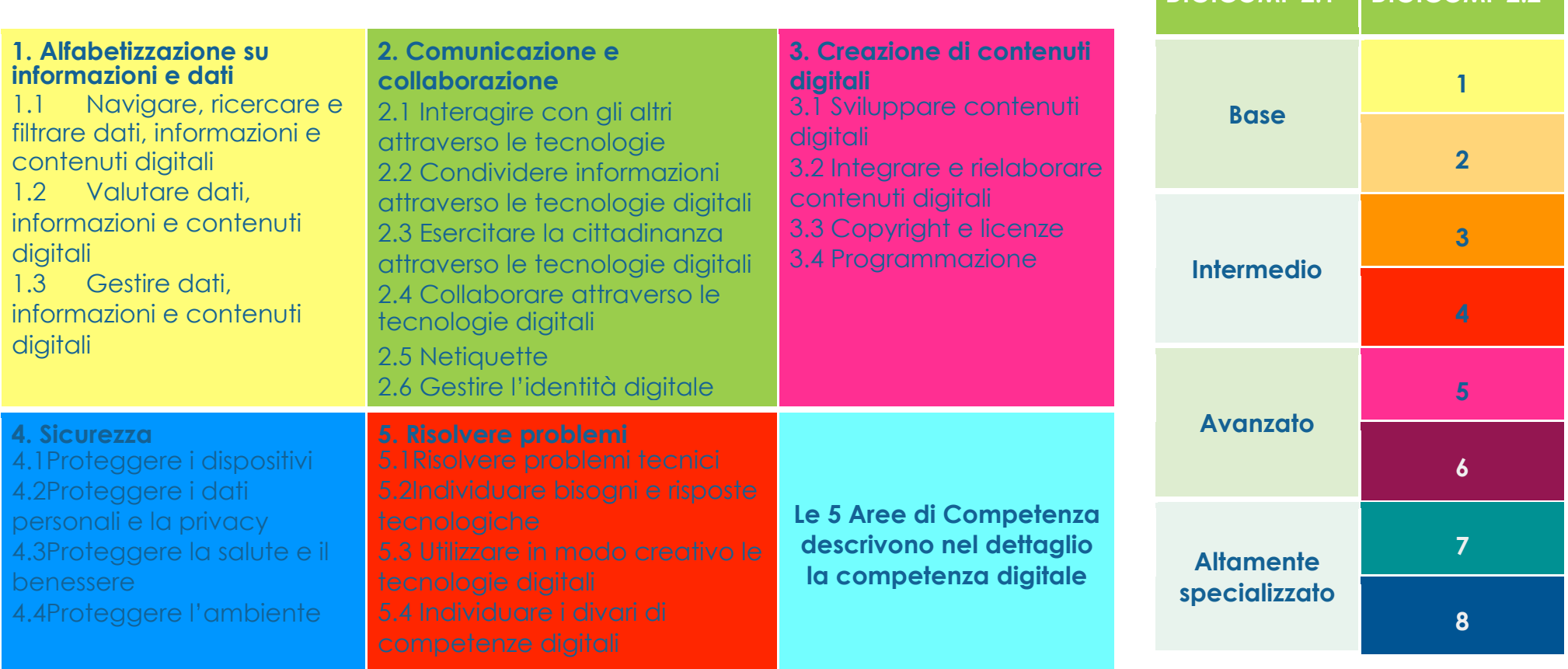

**DIGICOMP 2.1 DIGICOMP 2.2**

# Le aree di competenza digitale secondo il framework europeo "Digcomp 2.**2**"

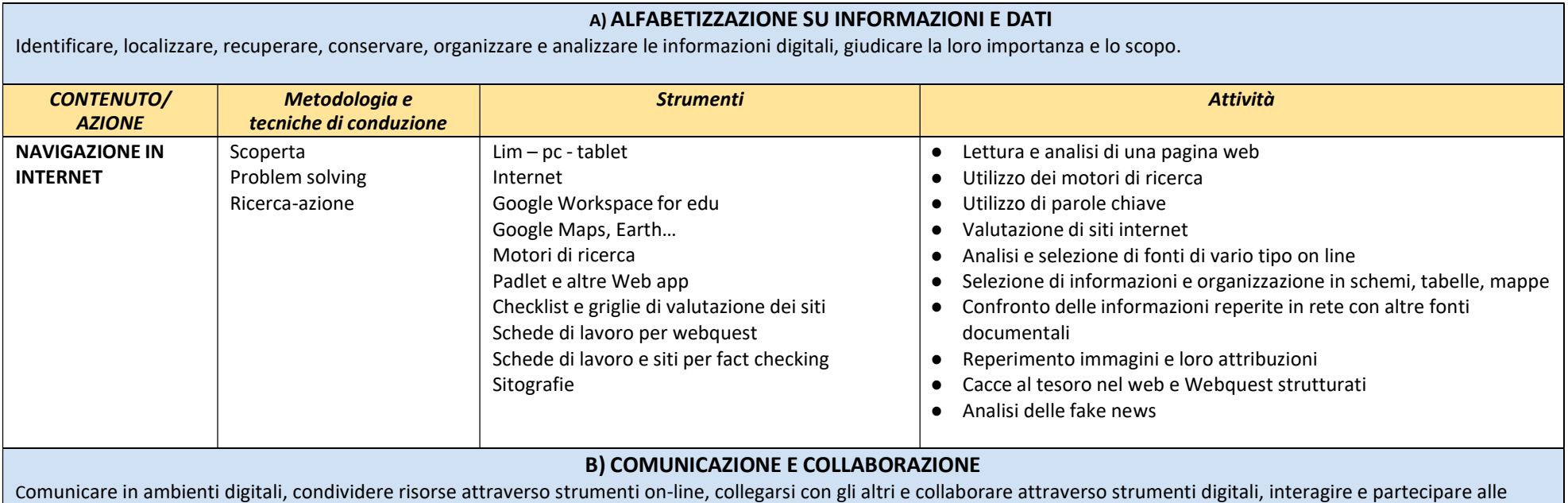

comunità e alle reti, condividere opinioni e competenze; costruire relazioni virtuose.

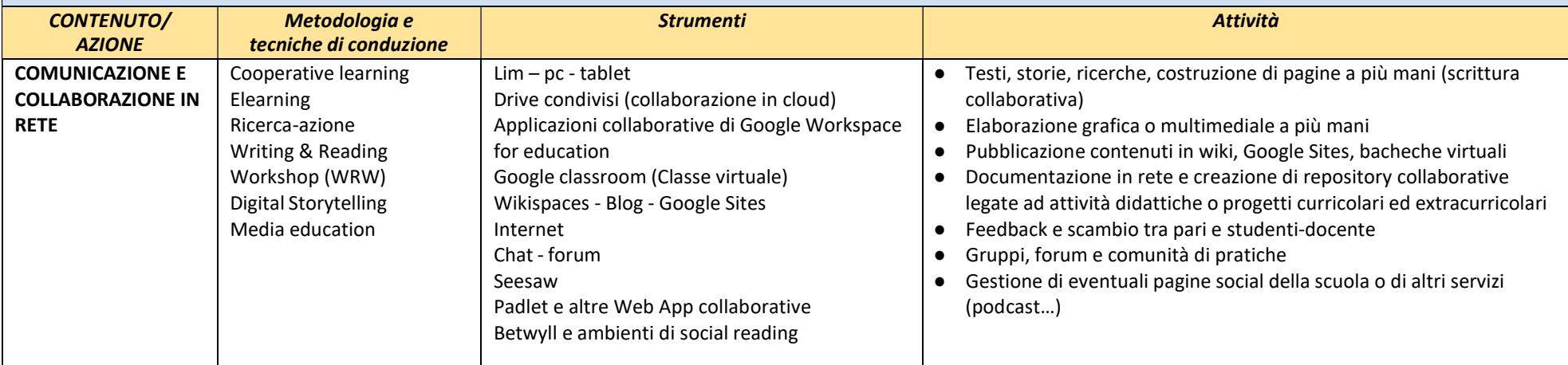

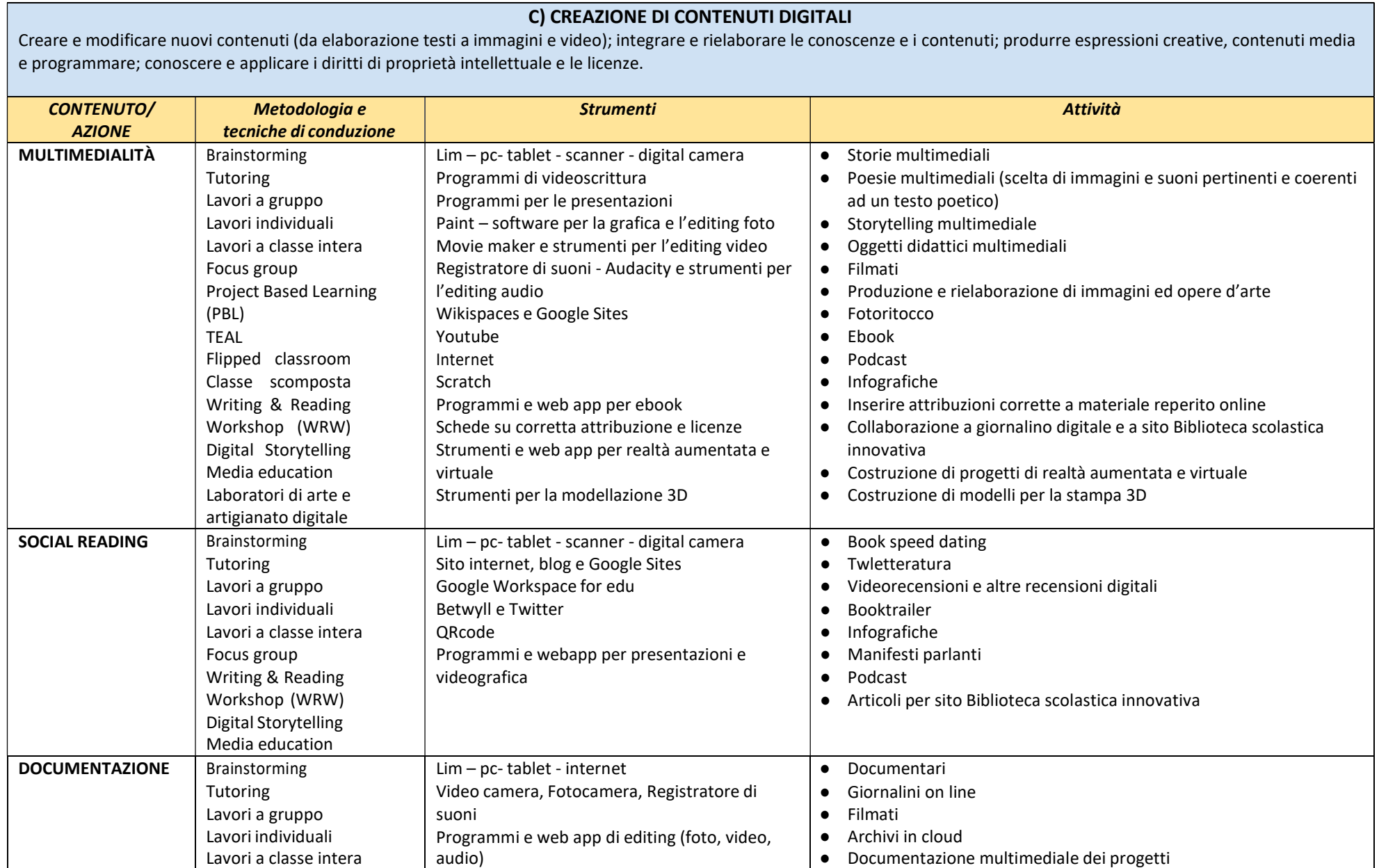

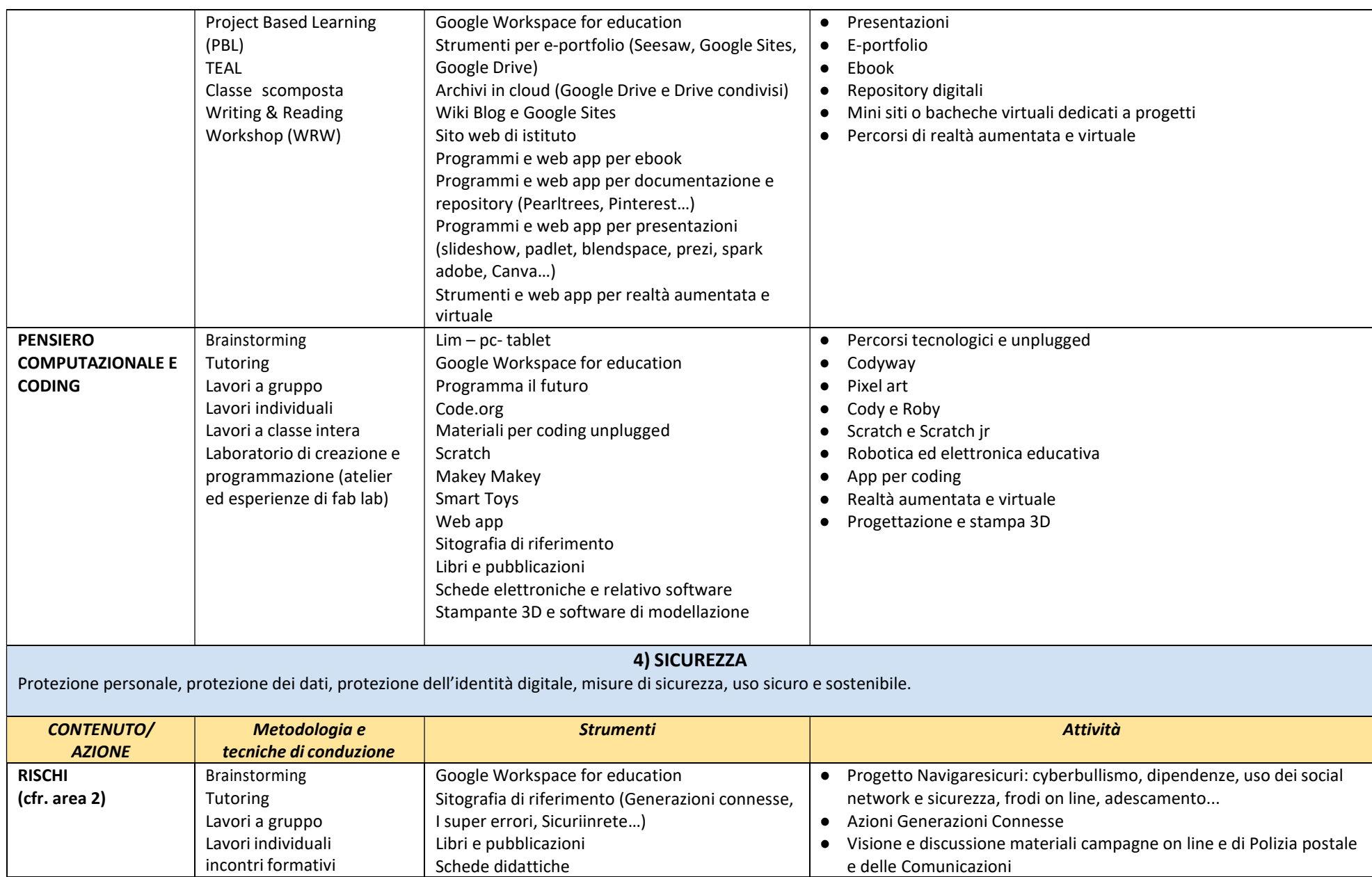

e delle Comunicazioni

incontri formativi

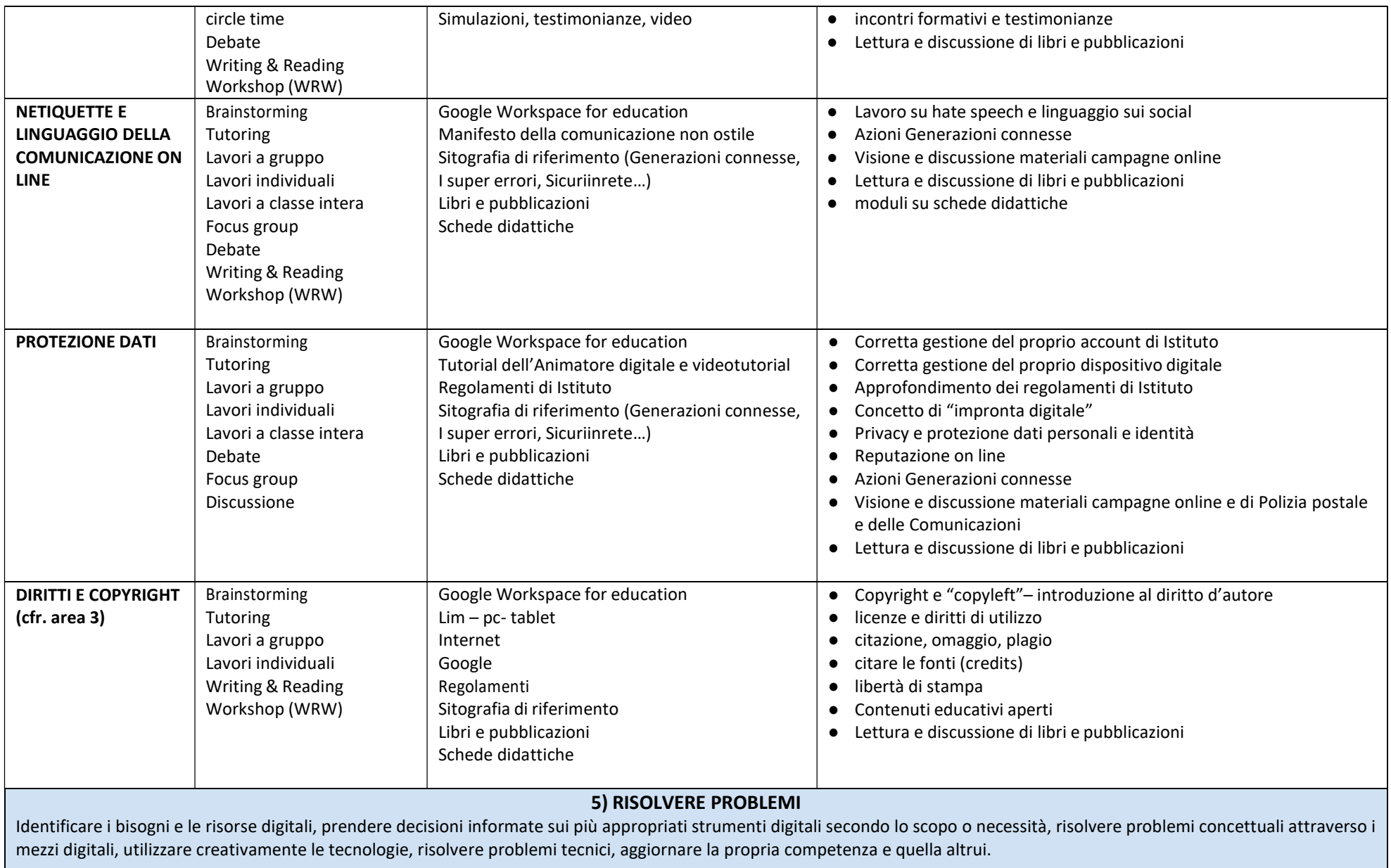

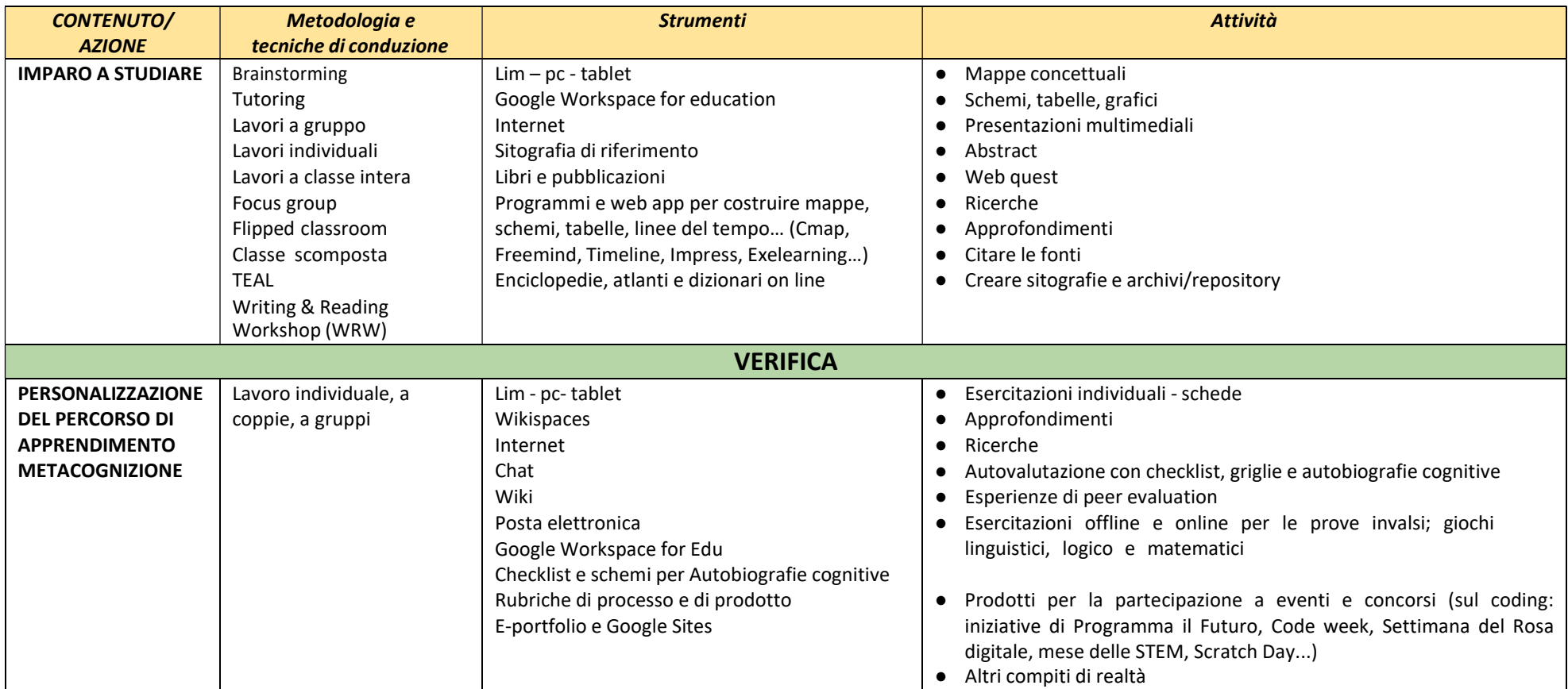

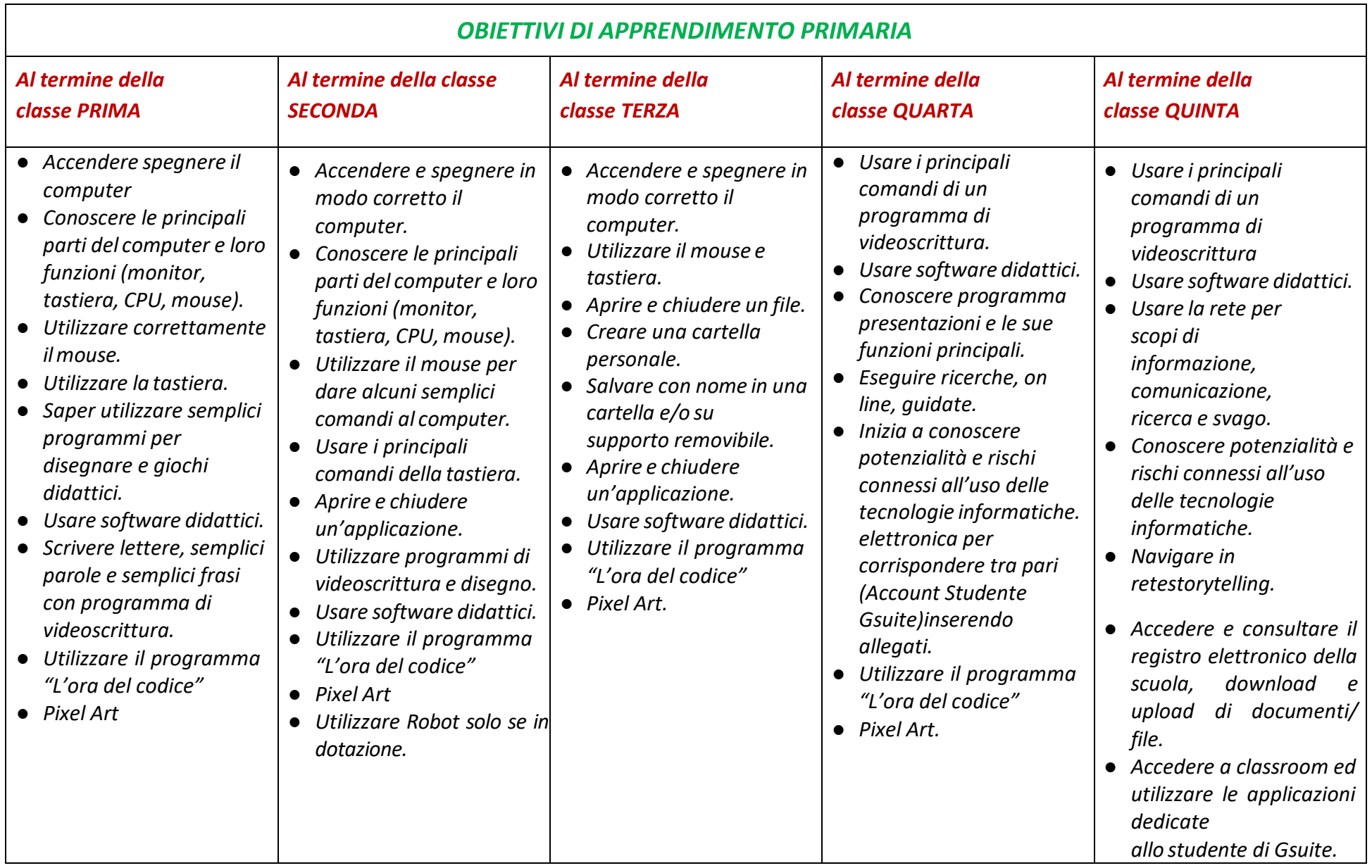

## CURRICOLO PRIMARIA (ALCUNE LINEE GUIDA PER LO SVILUPPO DELLE ATTIVITÀ)

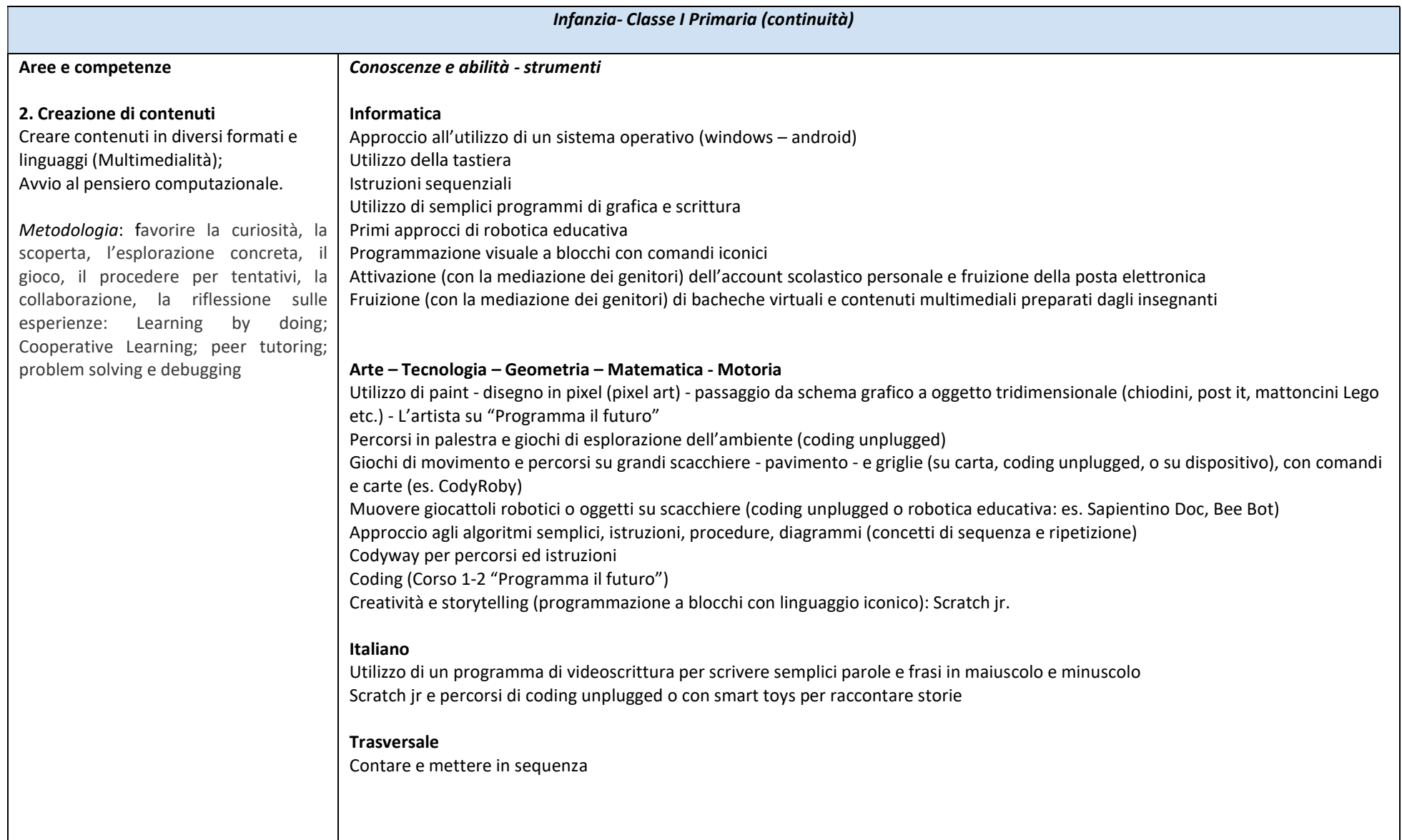

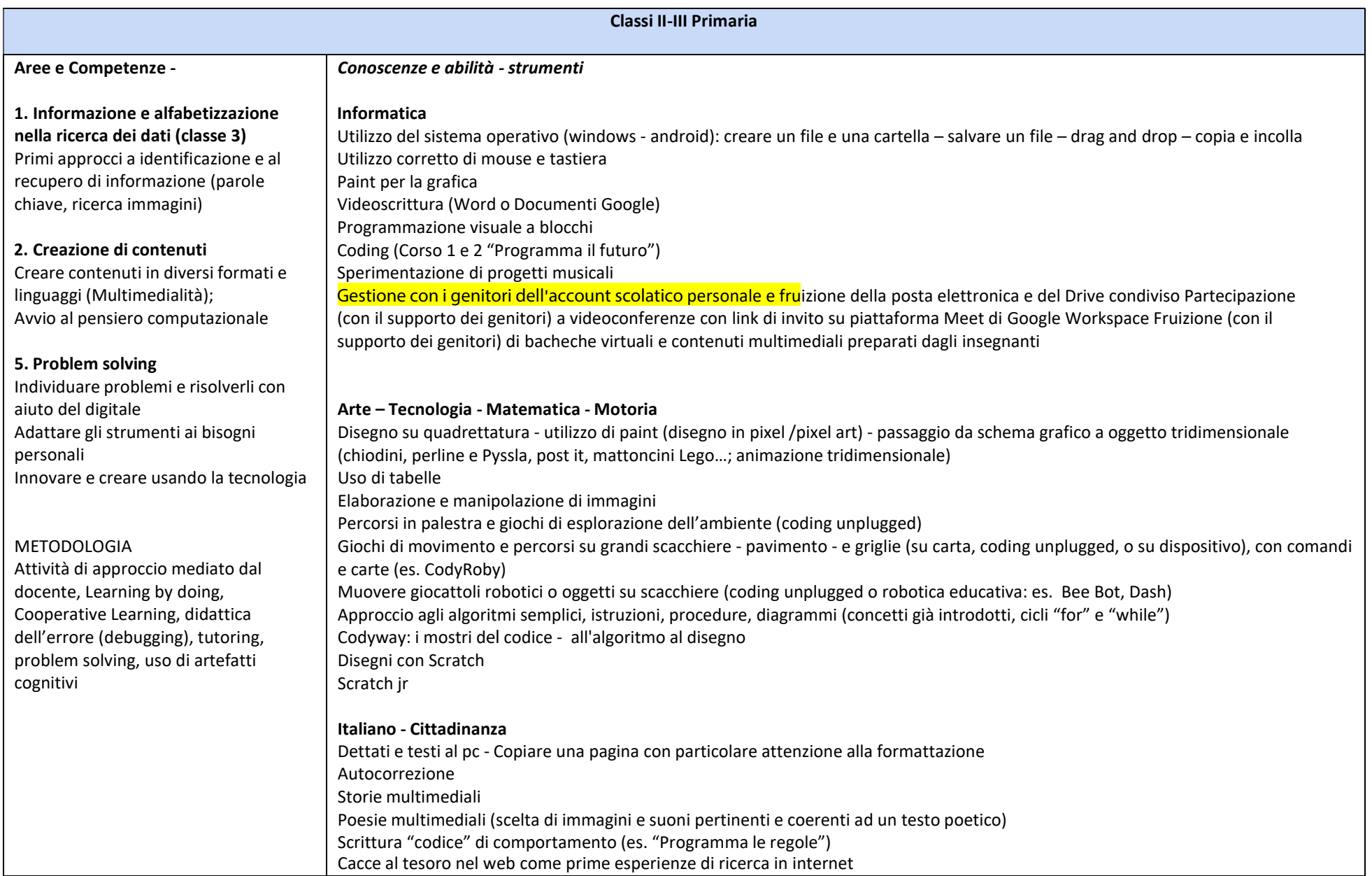

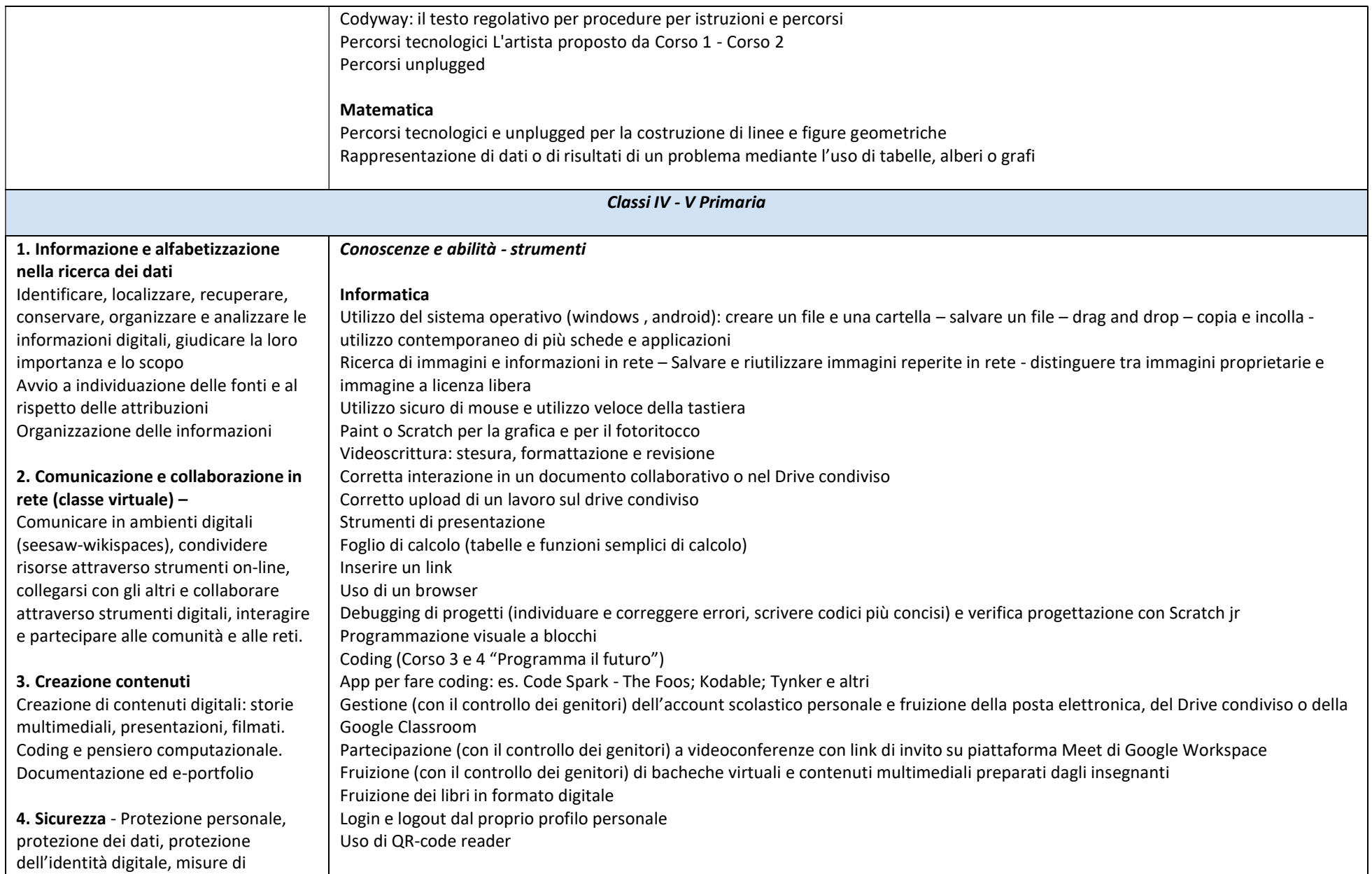

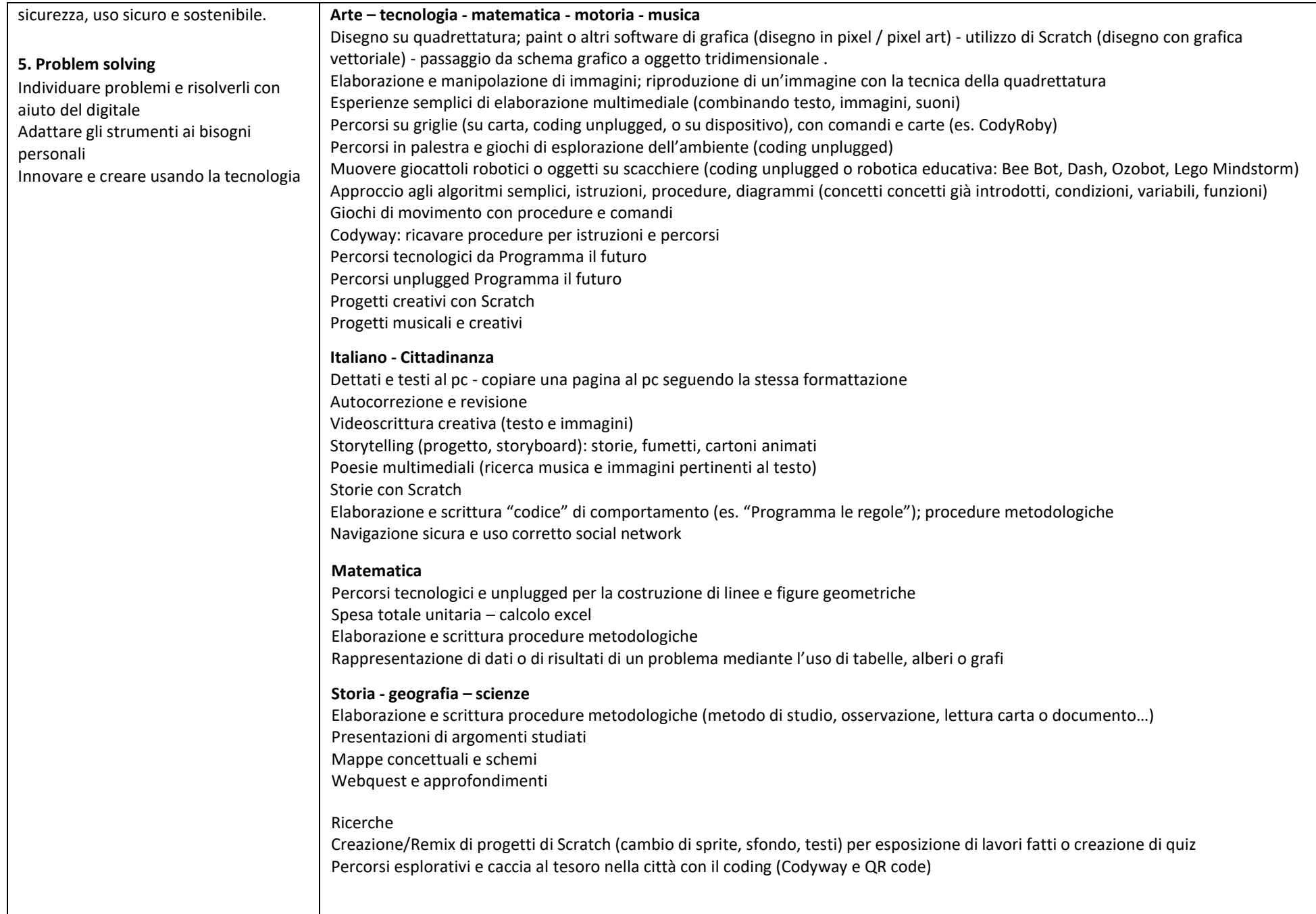

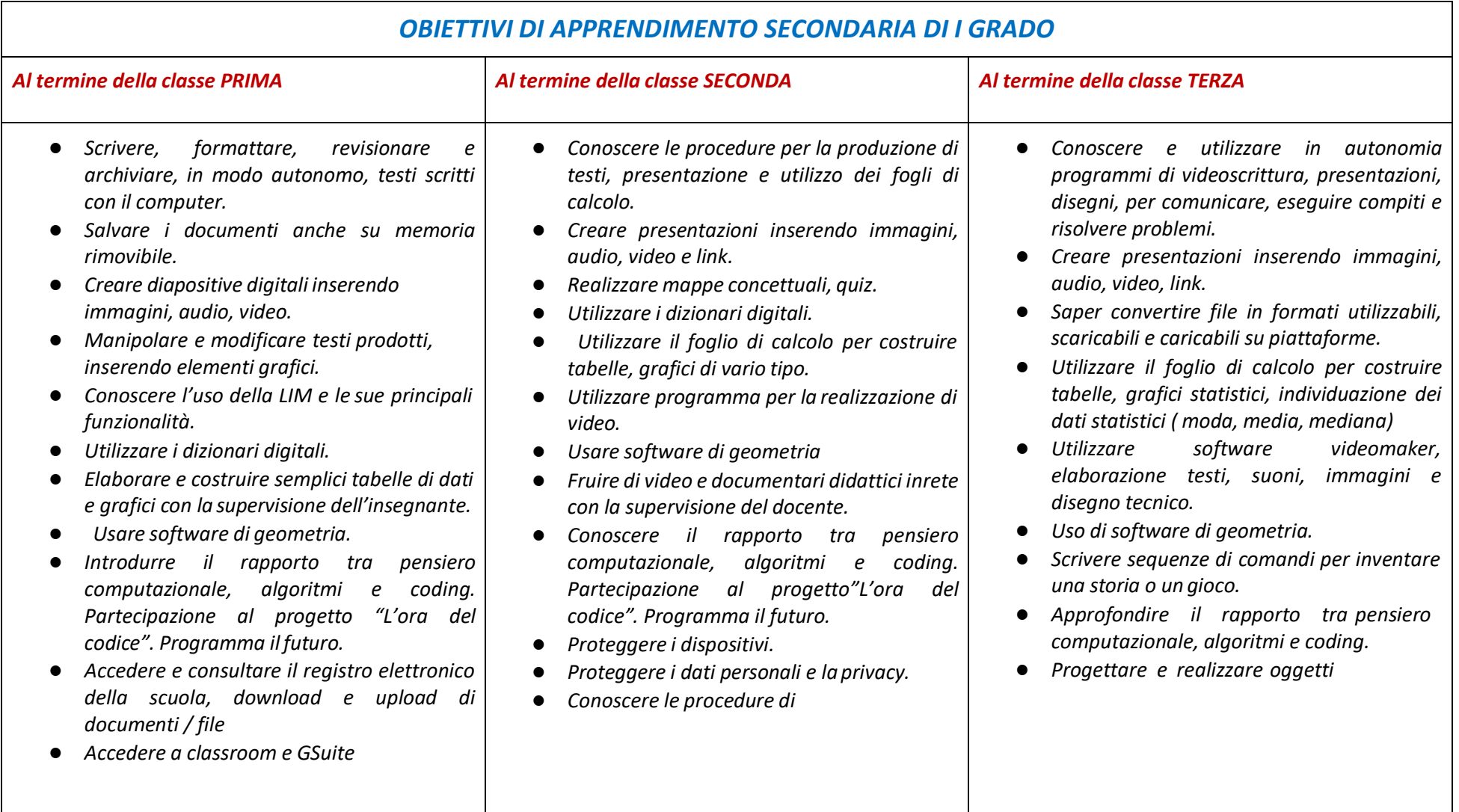

- *Utilizzare la posta elettronica per corrispondere tra pari (Account Studente Gsuite) inserendo allegati.*
- *Utilizzare internet e i motori di ricerca per ricercare informazioni, facendo riferimento ad una lista di fonti fornita dall'insegnante.*
- *Saper accedere all'e-book dei libri di testo per visionare contenuti digitali e test on line.*
- *Proteggere i dispositivi.*
- *Proteggere i dati personali e la privacy.*
- *Riconoscere contenuti pericolosi o fraudolenti nella rete ( spam, falsi messaggi di posta, richieste di dati personali, fake news)*
- *Conoscere il significato e l'importanza del rispetto del copyright.*

*utilizzo della rete per ottenere dati, fare ricerche facendo riferimento ad una lista fornita dall'insegnante.*

- *Accedere e consultare il registro elettronico della scuola, download e upload di documenti/ file.*
- *Accedere a classroom ed utilizzare le applicazioni dedicate allo studente di Gsuite.*
- *Utilizzare la posta elettronica per corrispondere tra pari (Account Studente Gsuite) inserendo allegati.*
- *Uso dell'e-book del libro di testo per accedere a contenuti digitali e test on line.*
- *Riconoscere contenuti pericolosi, fraudolenti nella rete.*
- *Conoscere l'importanza del rispetto del copyright e saper verificare contenuti prima del loro utilizzo.*

*con stampante 3D.*

- *Realizzare mappe concettuali, quiz, presentazioni con piattaforme on line.*
- *Fruire di video e documentari con la supervisione dell'insegnante.*
- *Utilizzare dizionari digitali.*
- *Proteggere i dispositivi.*
- *Proteggere i dati personali e la privacy.*
- *Conoscere procedure di utilizzo sicuro e legale della rete per ottenere dati e comunicare ( motori di ricerca ,sistemi di comunicazione mobile, e-mail, chat, social network, protezione degliaccount, copyright, fake news)*
- *Accedere e consultare il registro elettronico della scuola, download e upload di documenti/ file.*
- *Accedere a classroom ed utilizzare le applicazioni dedicate allo studente di Gsuite.*
- *Utilizzare la posta elettronica per corrispondere tra pari (Account Studente Gsuite) inserendo allegati.*

### CURRICOLO SECONDARIA (ALCUNE LINEE GUIDA PER LO SVILUPPO DELLE ATTIVITÀ)

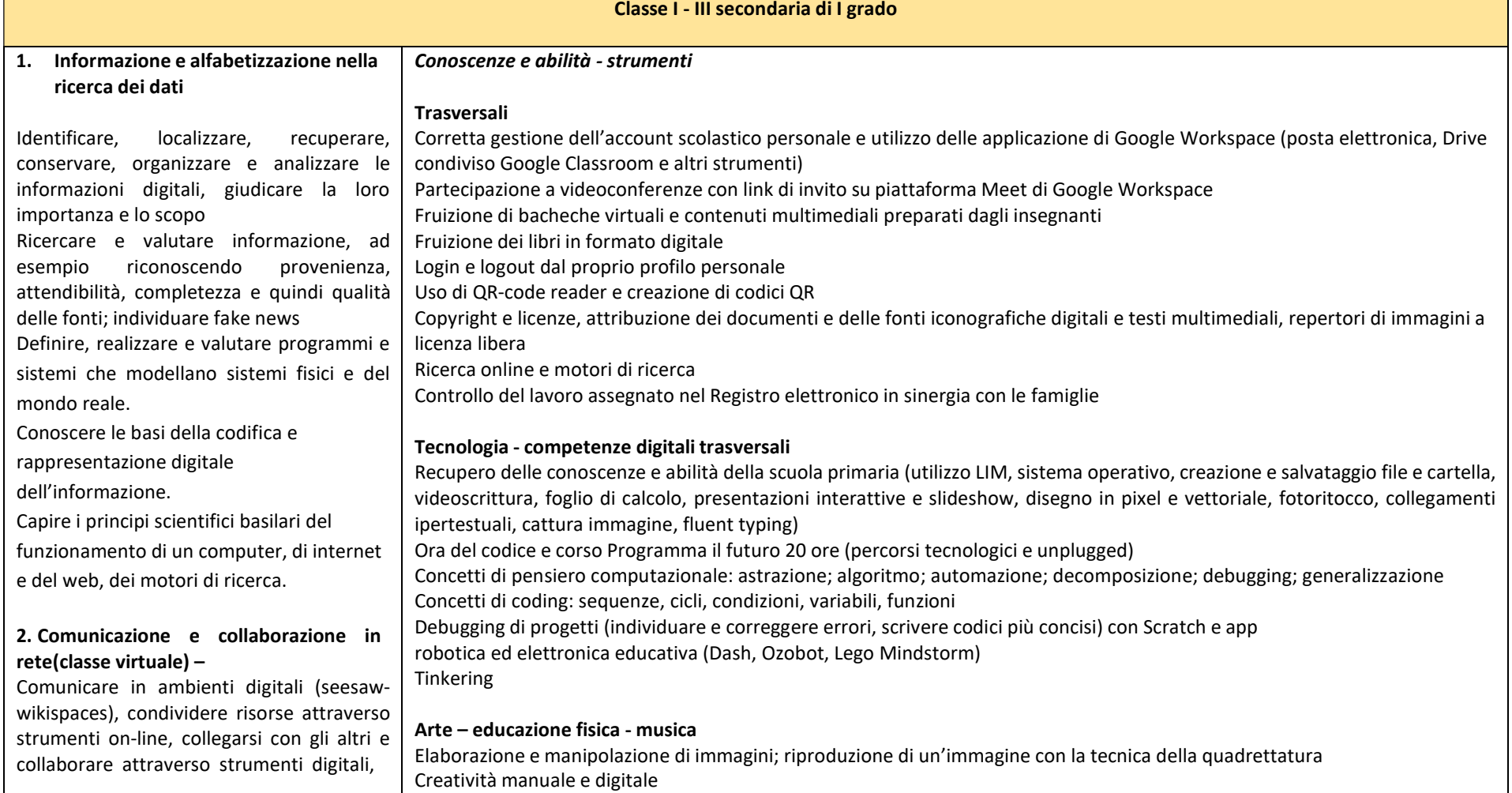

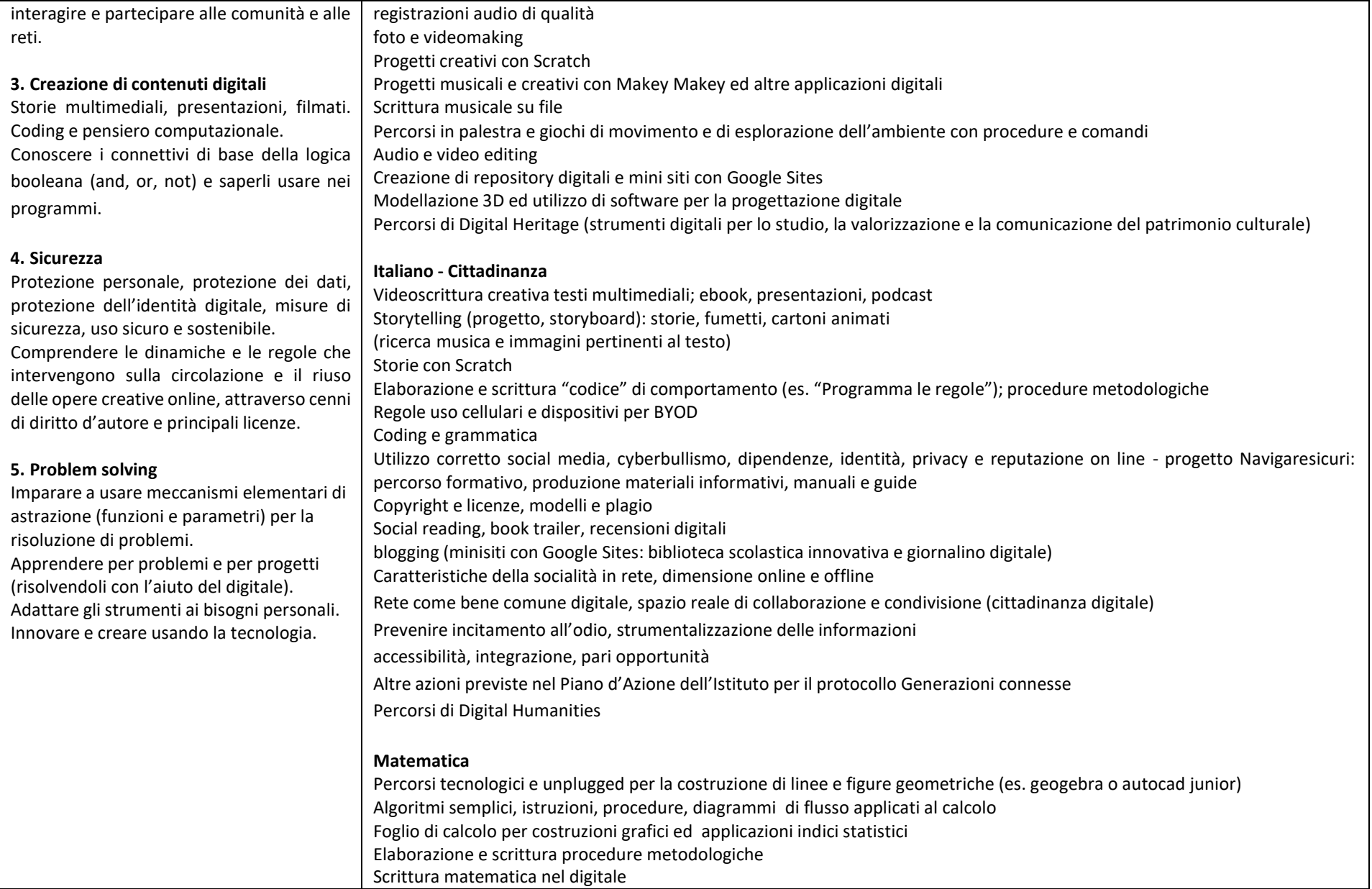

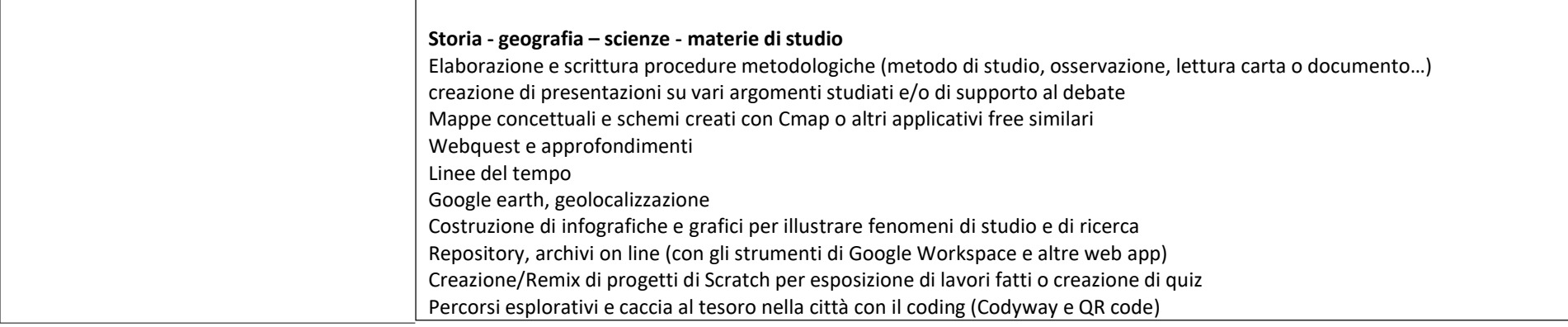

#### Fonti :

- Syllabus di elementi di informatica per la scuola dell'obbligo anno 2010 MIUR
- Indicazioni nazionali per il curricolo- Nuovi scenari 2018
- Piano Nazionale Scuola Digitale, ottobre 2015
- Avviso pon Cittadinanza e creatività digitale Allegato 1 Avviso pubblico prot. n° 2669 del 03 marzo 2017
- Legge n. 71 del 29 maggio 2017 "Disposizioni a tutela dei minori per la prevenzione ed il contrasto del fenomeno del cyberbullismo".
- Indicazioni e nuovi scenari febbraio 2018 (testo)
- UNESCO, Educare alla cittadinanza mondiale (ed. italiana) 2018
- Raccomandazione del Consiglio d'Europa sulle competenze chiave (22 maggio 2018) (testo)
- GDPR Regolamento Generale sulla Protezione dei Dati normativa europea su privacy (testo; guida) 25 maggio 2018
- MIUR, Decalogo sull'uso dei dispositivi mobili a scuola (testo)
- MIUR, Decalogo #basta bufale contro le fake news (testo)
- Manifesto della comunicazione non ostile (testo)
- Commissione per i diritti e i doveri relativi a Internet della Camera, Dichiarazione dei diritti in Internet
- Commissione Europea, DigComp 2.0: The Digital Competence Framework for Citizens, e successiva versione aggiornata DigComp 2.2 (traduzione italiana a cura dell'AGID)
- Generazioni connesse Safer Internet Centre
- Sillabo per l'Educazione civica digitale (https://www.generazioniconnesse.it/site/it/educazione-civica-digitale/)
- National curriculum in England: computing programmes of study
- Legge sull'Educazione Civica a scuola (agosto 2019) e Linee Guida (2020).